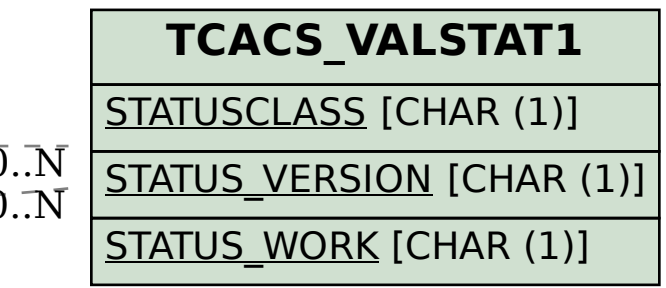

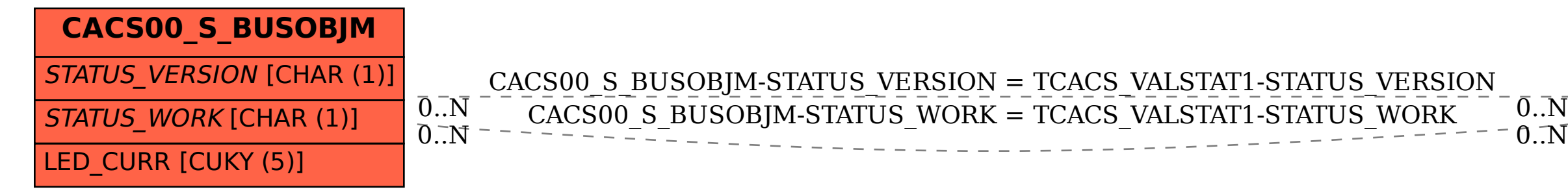

SAP ABAP table CACS00 S BUSOBJM {Business Object in Commission Case (Metaobject)}